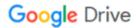

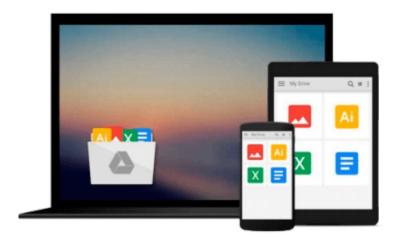

## **TI-83 Plus Graphing Calculator For Dummies**

C. C. Edwards

Download now

Click here if your download doesn"t start automatically

### **TI-83 Plus Graphing Calculator For Dummies**

C. C. Edwards

#### TI-83 Plus Graphing Calculator For Dummies C. C. Edwards

Would you order a multi-course gourmet buffet and just eat salad? If you have a TI-83 Plus graphing calculator, you have a veritable feast of features and functions at your fingertips, but chances are you don't take full advantage of them. This friendly guide will help you explore your TI-83 Plus Graphing Calculator and use it for all it's worth, and that's a lot. With easy-to-follow, step-by-step instructions plus screen shots, *TI-83 Plus Graphing Calculator For Dummies* shows you how to:

- Perform basic arithmetic operations
- Use Zoom and panning to get the best screen display
- Use all the functions in the Math menu, including the four submenus: MATH, NUM, CPS, and PRB
- Use the fantastic Finance application to decide whether to lease or get a loan and buy, calculate the best interest, and more
- Graph and analyze functions by tracing the graph or by creating a table of functional values, including graphing piecewise-defined and trigonometric functions
- Explore and evaluate functions, including how to find the value, the zeros, the point of intersection of two functions, and more
- Draw on a graph, including line segments, circles, and functions, write text on a graph, and do freehand drawing
- Work with sequences, parametric equations, and polar equations
- Use the Math Probability menu to evaluate permutations and combinations
- Enter statistical data and graph it as a scatter plot, histogram, or box plot, calculate the median and quartiles, and more
- Deal with matrices, including finding the inverse, transpose, and determinant and using matrices to solve a system of linear equations

Once you discover all you can do with your TI-83 Plus Graphing Calculator, you'll find out how to make it do more! This guide shows you how to download and install the free TI Connect software to connect your calculator to your computer, and how to link it to other calculators and transfer files. It shows you how to help yourself to more than 40 applications you can download from the TI Web site, and most of them are free. You can choose from Advanced Finance, CellSheet, that turns your calculator into a spread sheet, NoteFolio that turns it into a word processor, Organizer that lets you schedule events, create to-do lists, save phone numbers and e-mail addresses, and more.

Get this book and discover how your TI-83 Plus Graphing Calculator can solve all kinds of problems for you.

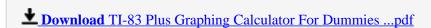

Read Online TI-83 Plus Graphing Calculator For Dummies ...pdf

#### Download and Read Free Online TI-83 Plus Graphing Calculator For Dummies C. C. Edwards

#### From reader reviews:

#### **Becky Pope:**

Here thing why this specific TI-83 Plus Graphing Calculator For Dummies are different and trustworthy to be yours. First of all looking at a book is good but it really depends in the content of it which is the content is as delightful as food or not. TI-83 Plus Graphing Calculator For Dummies giving you information deeper and different ways, you can find any e-book out there but there is no guide that similar with TI-83 Plus Graphing Calculator For Dummies. It gives you thrill examining journey, its open up your own eyes about the thing this happened in the world which is possibly can be happened around you. It is possible to bring everywhere like in playground, café, or even in your technique home by train. For anyone who is having difficulties in bringing the paper book maybe the form of TI-83 Plus Graphing Calculator For Dummies in e-book can be your alternate.

#### **James Goodman:**

Are you kind of stressful person, only have 10 or perhaps 15 minute in your day time to upgrading your mind expertise or thinking skill perhaps analytical thinking? Then you are experiencing problem with the book than can satisfy your limited time to read it because this all time you only find reserve that need more time to be read. TI-83 Plus Graphing Calculator For Dummies can be your answer because it can be read by you who have those short time problems.

#### Carla McFarlin:

Don't be worry in case you are afraid that this book will filled the space in your house, you will get it in e-book means, more simple and reachable. This kind of TI-83 Plus Graphing Calculator For Dummies can give you a lot of good friends because by you considering this one book you have matter that they don't and make an individual more like an interesting person. This particular book can be one of a step for you to get success. This reserve offer you information that maybe your friend doesn't understand, by knowing more than different make you to be great men and women. So , why hesitate? Let's have TI-83 Plus Graphing Calculator For Dummies.

#### **Royce Woods:**

Some people said that they feel bored when they reading a guide. They are directly felt the item when they get a half regions of the book. You can choose often the book TI-83 Plus Graphing Calculator For Dummies to make your current reading is interesting. Your own skill of reading expertise is developing when you just like reading. Try to choose very simple book to make you enjoy to study it and mingle the impression about book and reading through especially. It is to be initially opinion for you to like to start a book and go through it. Beside that the book TI-83 Plus Graphing Calculator For Dummies can to be your new friend when you're experience alone and confuse in doing what must you're doing of their time.

Download and Read Online TI-83 Plus Graphing Calculator For Dummies C. C. Edwards #9AQ8OPFI63K

# Read TI-83 Plus Graphing Calculator For Dummies by C. C. Edwards for online ebook

TI-83 Plus Graphing Calculator For Dummies by C. C. Edwards Free PDF d0wnl0ad, audio books, books to read, good books to read, cheap books, good books, online books, books online, book reviews epub, read books online, books to read online, online library, greatbooks to read, PDF best books to read, top books to read TI-83 Plus Graphing Calculator For Dummies by C. C. Edwards books to read online.

## Online TI-83 Plus Graphing Calculator For Dummies by C. C. Edwards ebook PDF download

TI-83 Plus Graphing Calculator For Dummies by C. C. Edwards Doc

TI-83 Plus Graphing Calculator For Dummies by C. C. Edwards Mobipocket

TI-83 Plus Graphing Calculator For Dummies by C. C. Edwards EPub